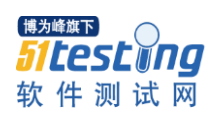

## 贵州大学实验报告

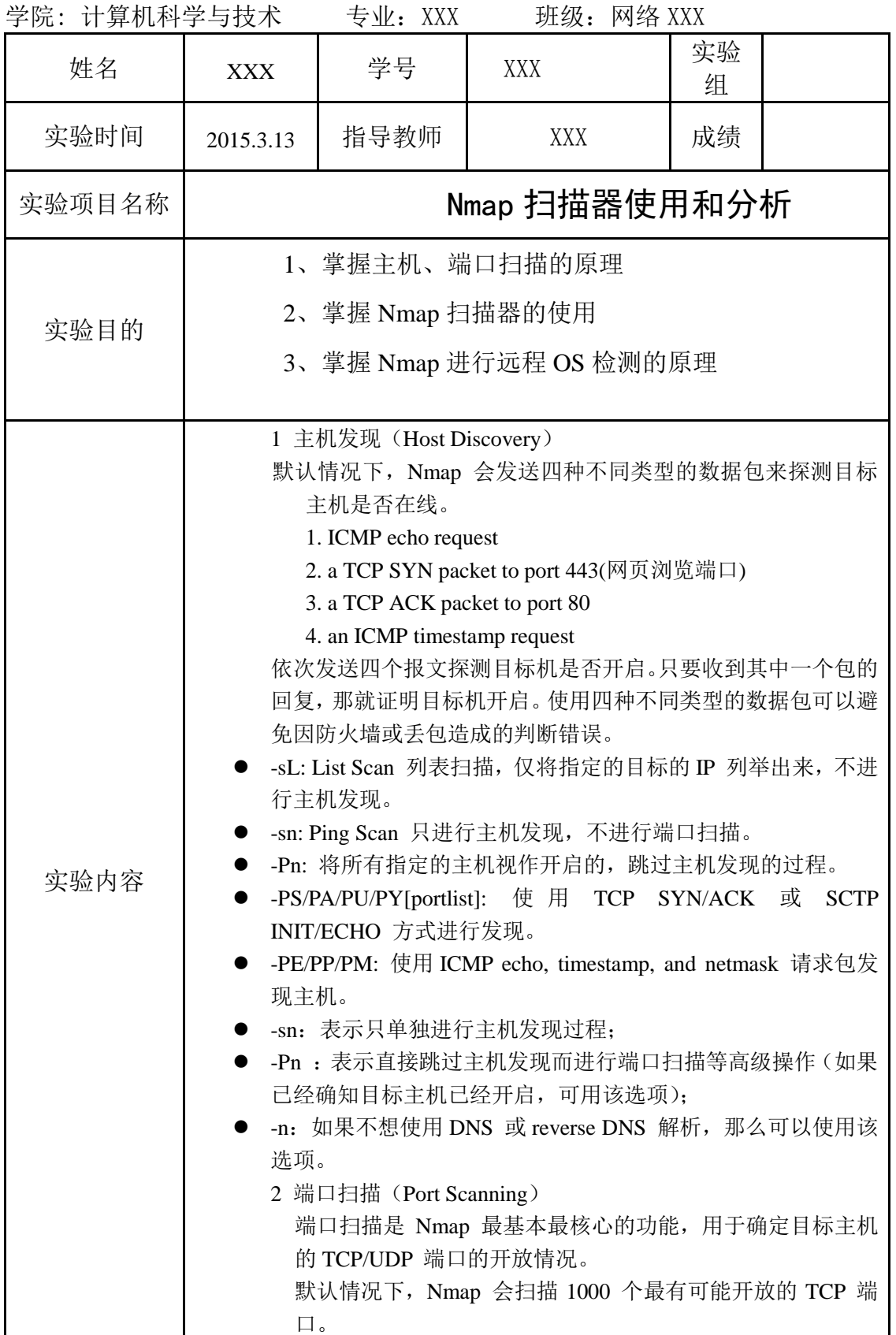

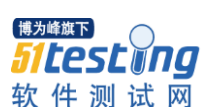

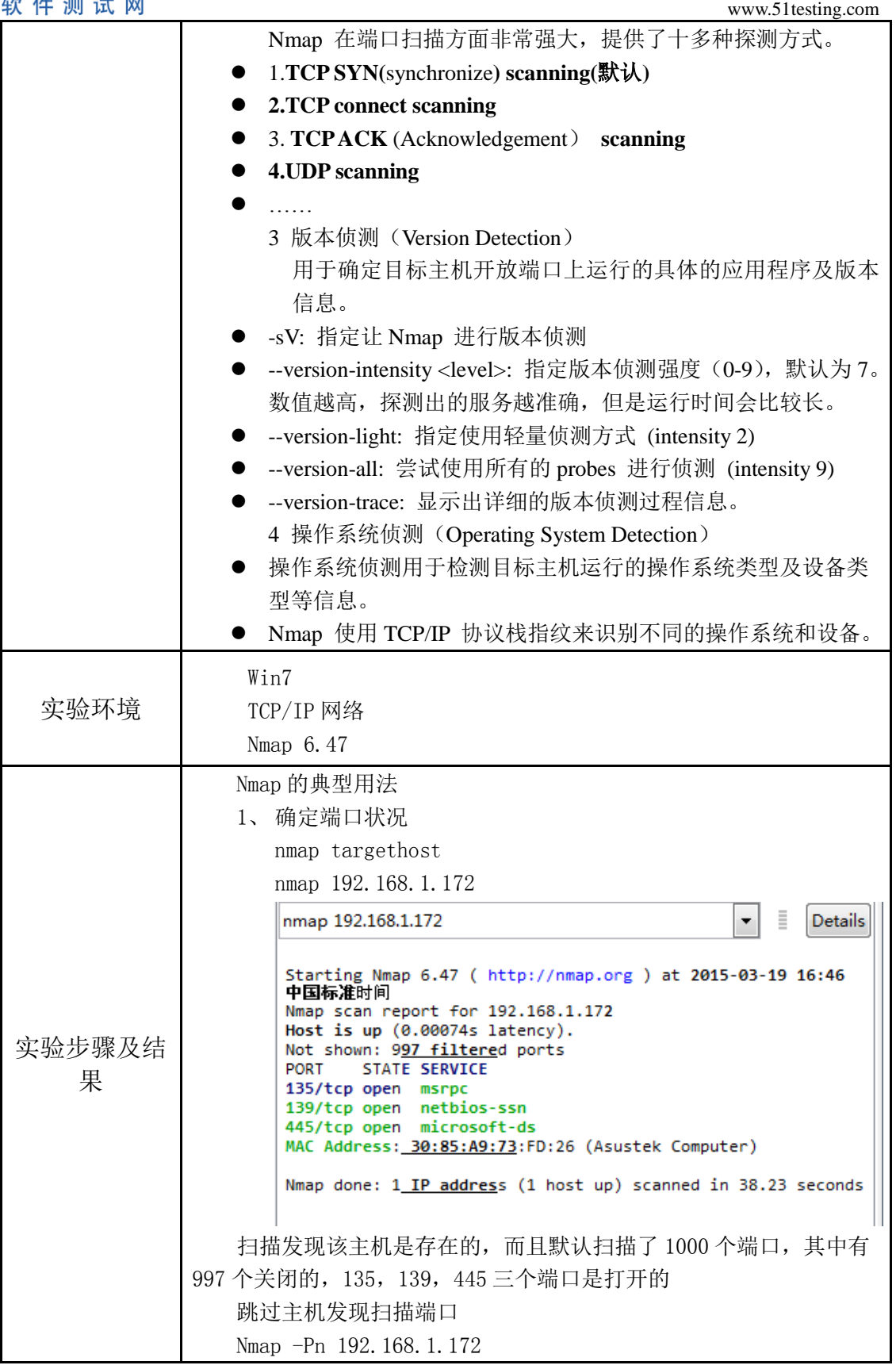

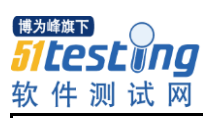

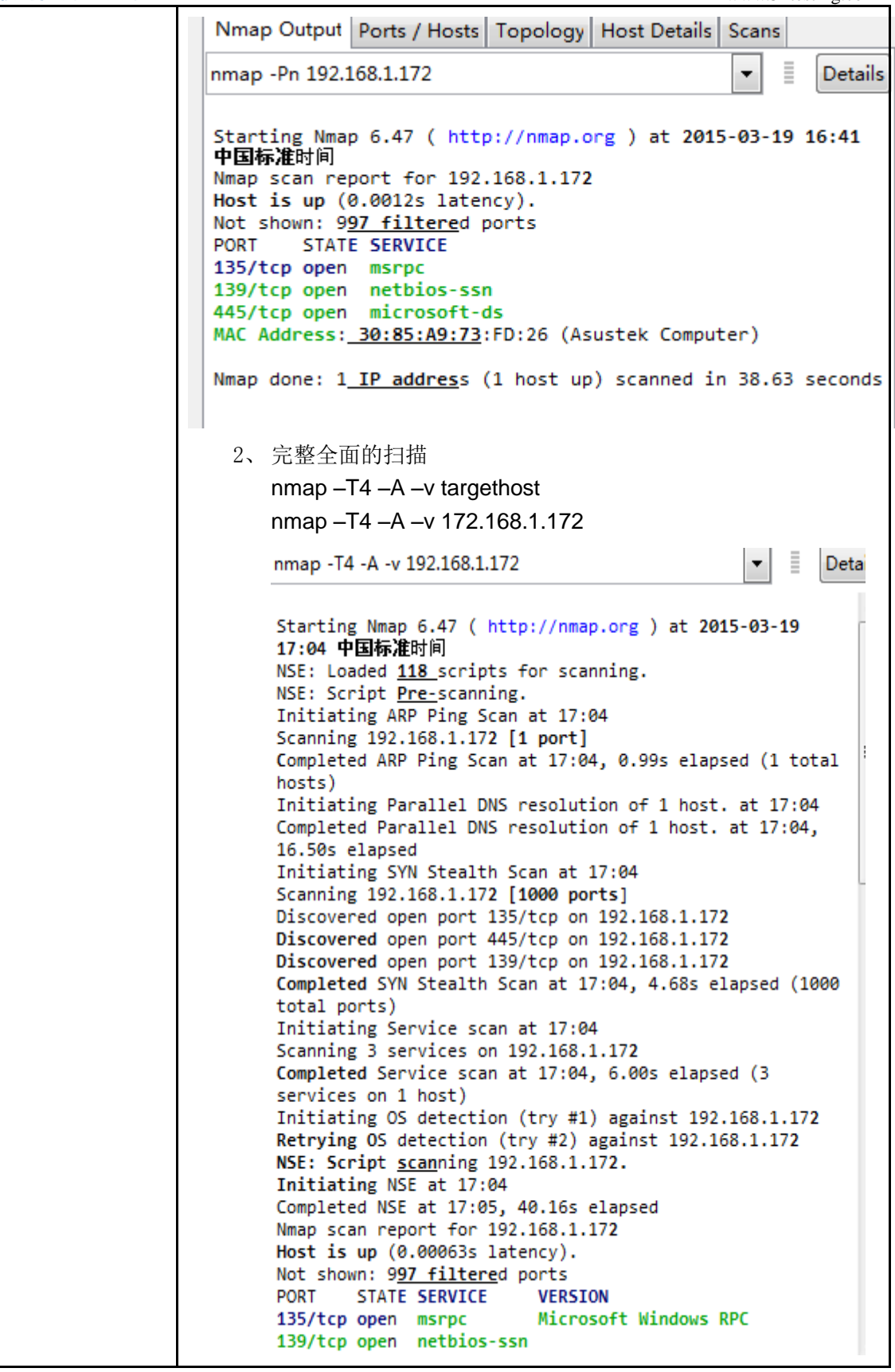

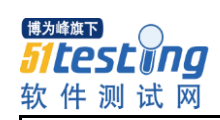

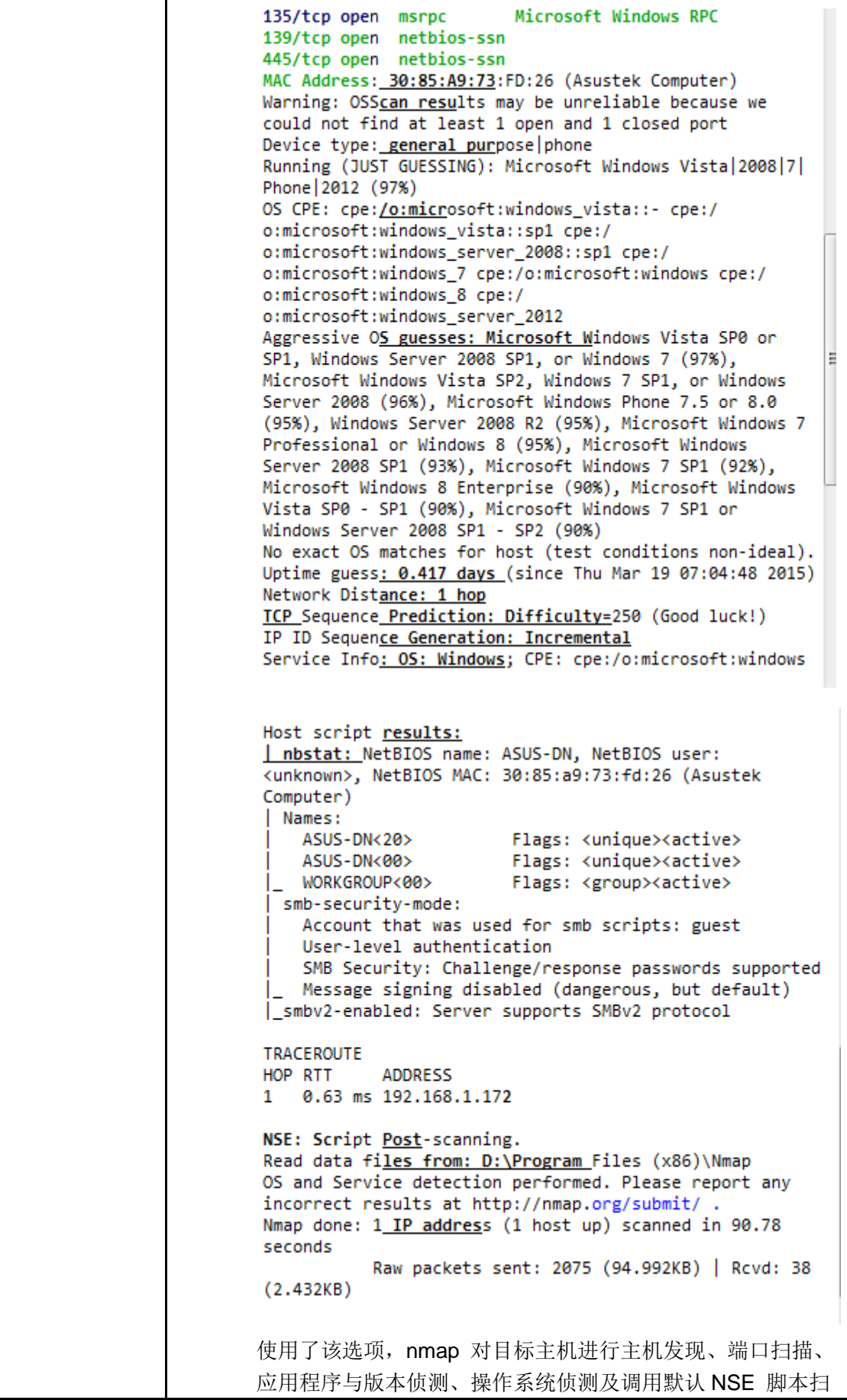

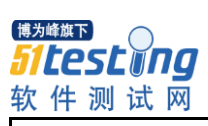

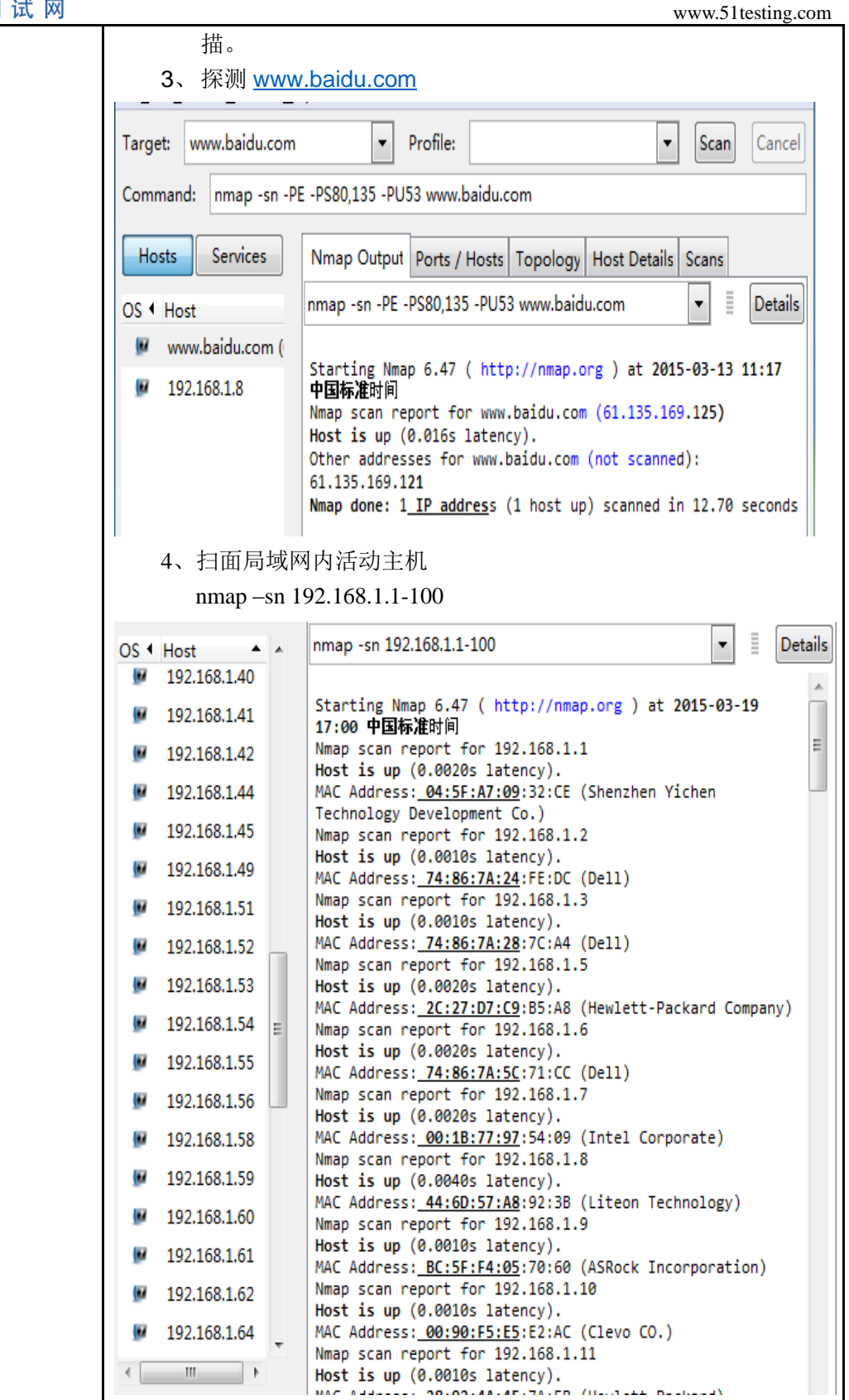

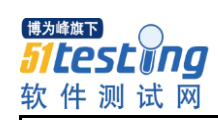

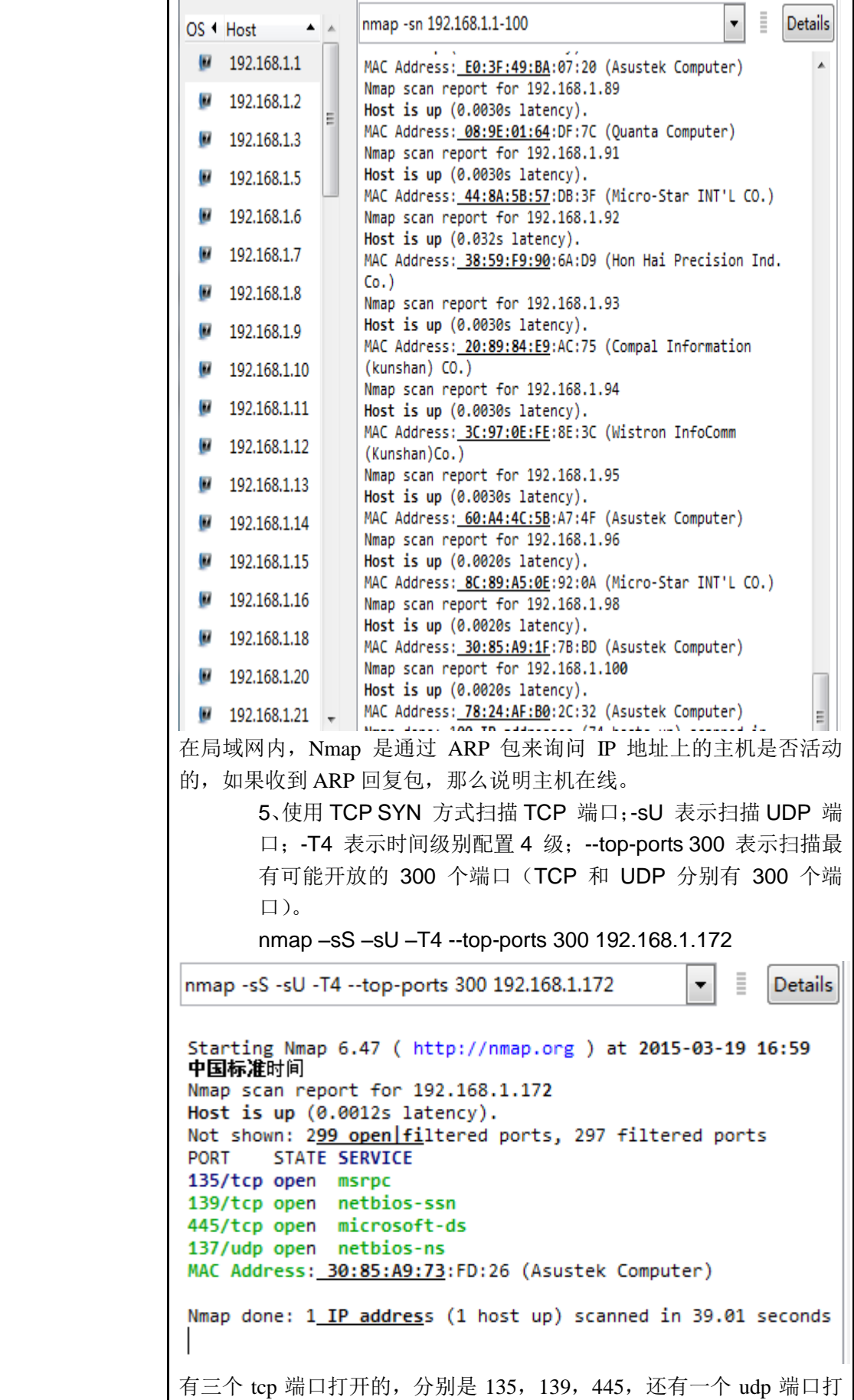

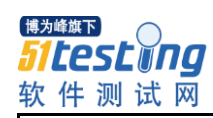

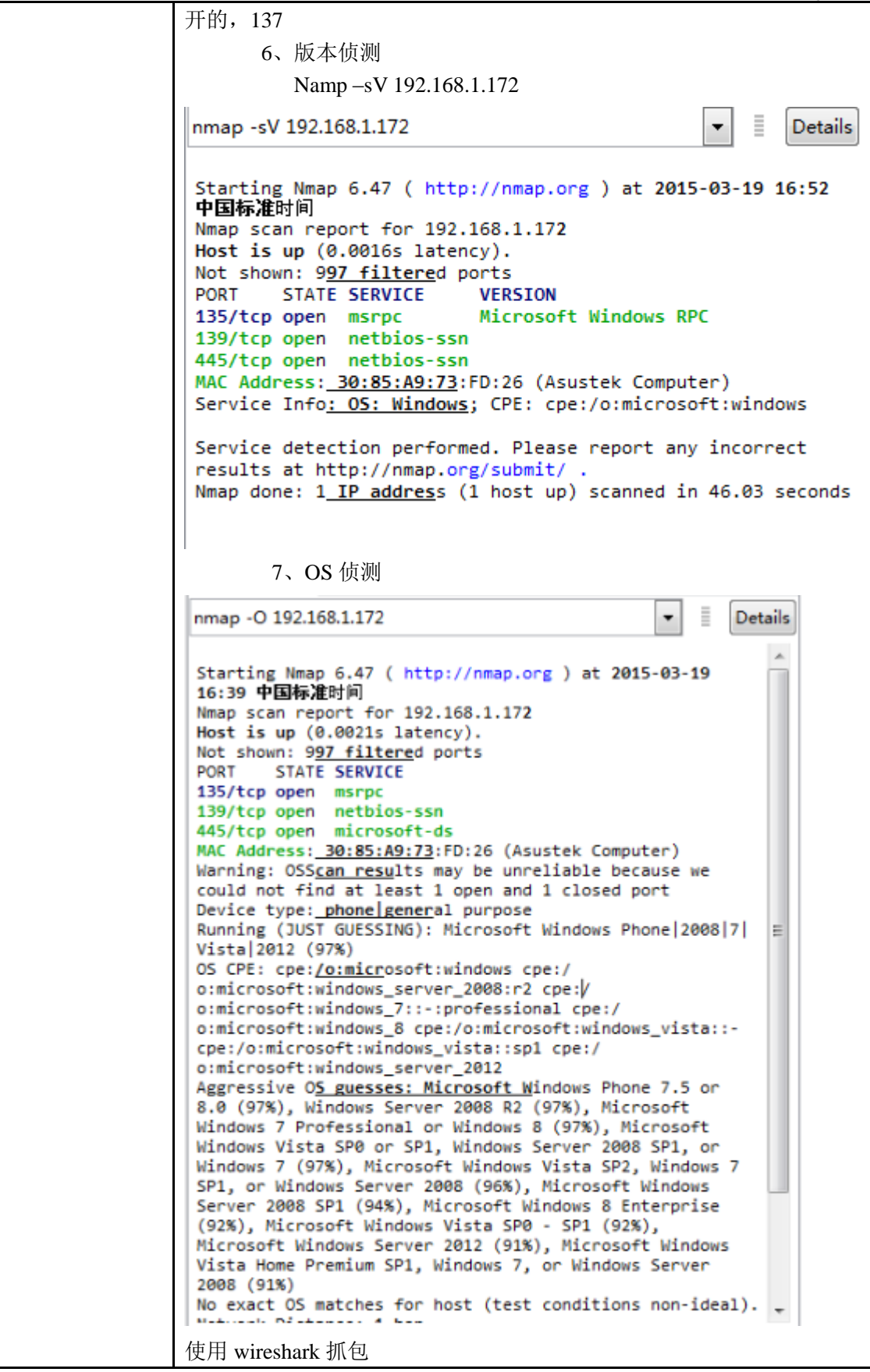

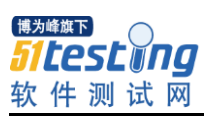

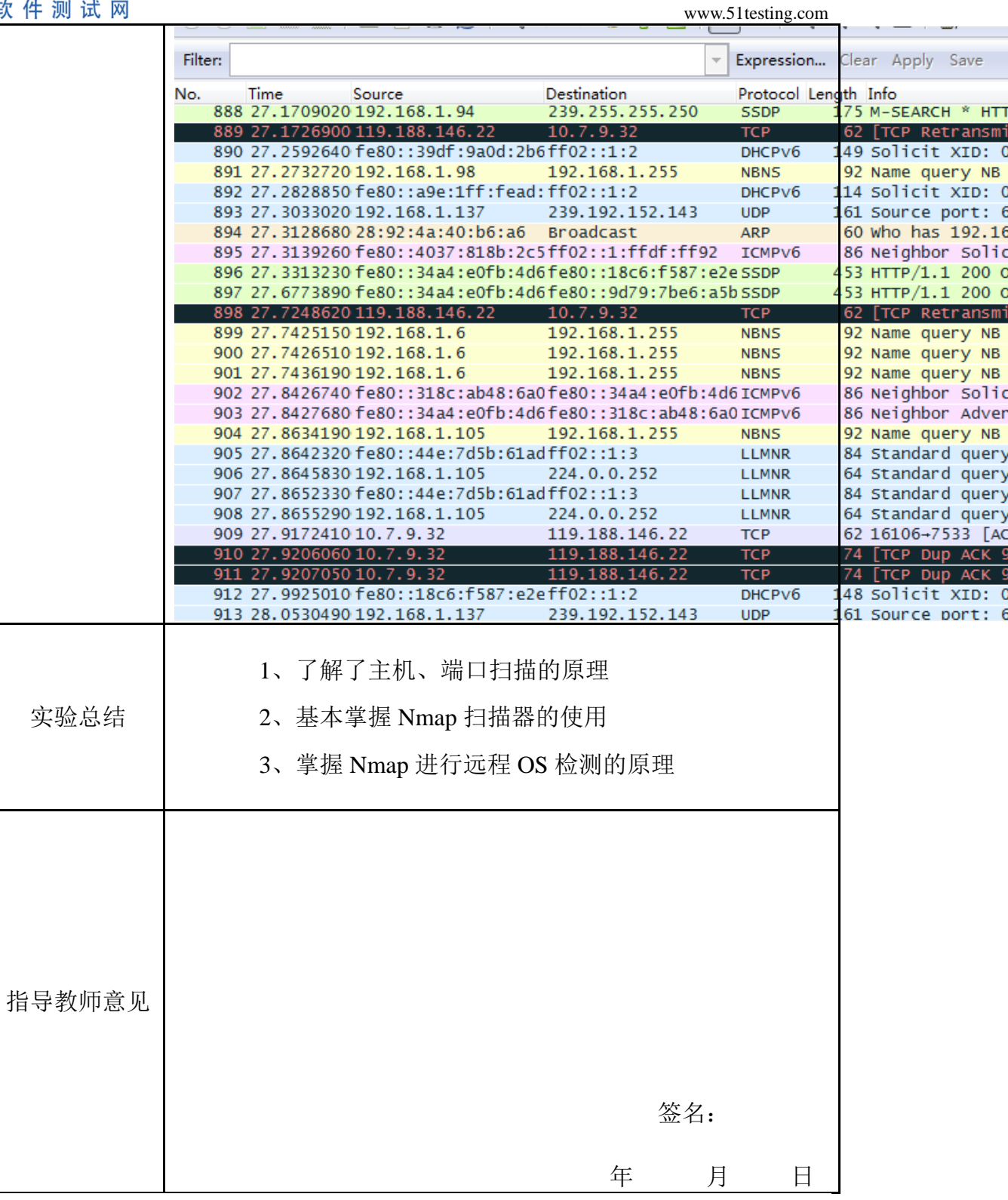